### Abstract State Machines A. Gargantini

2022

# Scopo del Modulo

- ⚫ Presentare
	- ⚫ il formalismo delle Abstract State Machine (ASM)
	- ⚫ e il metodo di sviluppo di sw complesso basato su di esse
- Imparare ad utilizzare i tools a supporto
- ⚫ Materiale:
	- ⚫ Queste slides
	- Dal sito princpale:

<https://asmeta.github.io/>

# Idea guida

- ASM = FSM con stati generalizzati
- Le ASM rappresentano la forma matematica di Macchine Virtuali che estendono la nozione di Finite State Machine
	- Ground Model (descrizioni formali)
	- Raffinamenti (che non vedremo)
- Idee guida

### Asm come estensione delle FSM

## FSM

⚫ Insieme (finito) di stati

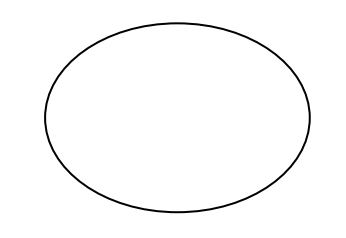

- ⚫ Collegati da transizioni
- ⚫ Con condizioni e azioni sulle transizioni
	- ⚫ Insieme finito di input e di azioni cond/action

## Esempio : interruttore di luce

⚫ Un interruttore con un solo bottone che quando viene premuto (push) invia il comando alla lampada di accendersi o spegnersi

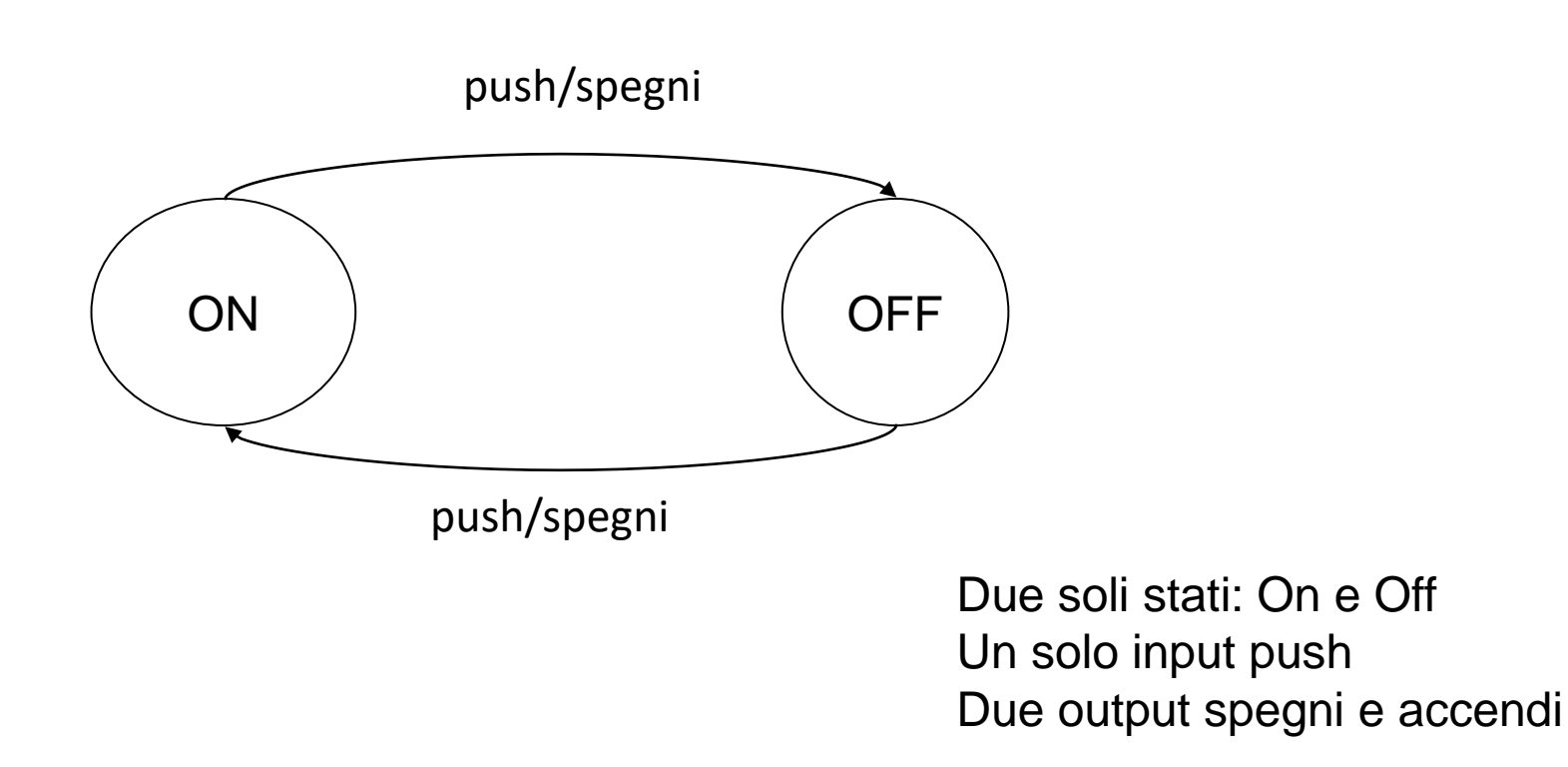

## Macchina a Stati Finiti (1)

Una macchina a stati finiti, abbreviata FSM (Finite State Machine), è una notazione formale che permette la rappresentazione astratta del comportamento di un sistema

Le FSM hanno:

- una rigorosa definizione matematica
- ⚫ una intuitiva rappresentazione grafica tramite diagrammi di stato

## FSM: un primo esempio

Esempio: comportamento di una lampadina

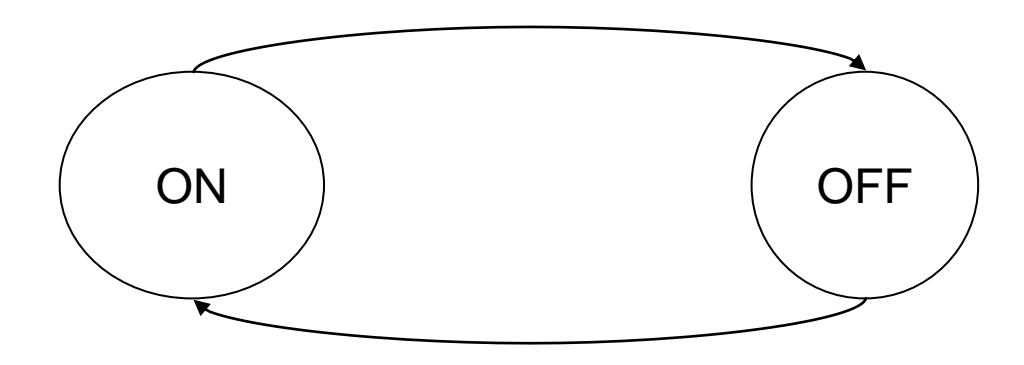

- I nodi rappresentano gli stati del sistema
- ⚫ Gli archi rappresentano il passaggio di stato

## Estensioni di FSM

Altri modelli di macchine a stati finiti, arricchiti di ulteriori informazioni, tra cui:

- **FSM con evento di output** (ad es. un'azione)
	- macchine di Mealy (output sulla transizione) – macchina di Moore (output nello stato)
- **FSM con variabili** (rappresentano la memoria interna della macchina)
- **le Statecharts di UML** dotate dei concetti di sottomacchina (modularità) e composizione sequenziale/parallela
- **le Abstract State Machines (ASM)** dotate dei concetti di sottomacchina, composizione sequenziale/parallela, e di **stato** *astratto*

## Differenze FSM/ASM

- Le ASM sono analoghe alle FSM
- Le differenze riguardano
	- ⚫ la concezione degli **stati**:
		- − nelle FSM esiste un unico stato di controllo (ctl\_state), che può assumere valori in un insieme finito
		- − Nelle ASM lo stato è più complesso
	- ⚫ le condizioni di input e le azioni di output
		- − Nelle FSM alfabeto finito
		- − Nelle ASM: input qualsiasi espressione, azioni generiche
			- − che però stanno nello stato
			- − la transizione dipende solo dallo stato corrente

### Abstract State Machines

- ASMs are an extension of Finite State Machine
	- unstructured control states are replaced by states with arbitrary complex data.
	- Transition rules describe the change of state.

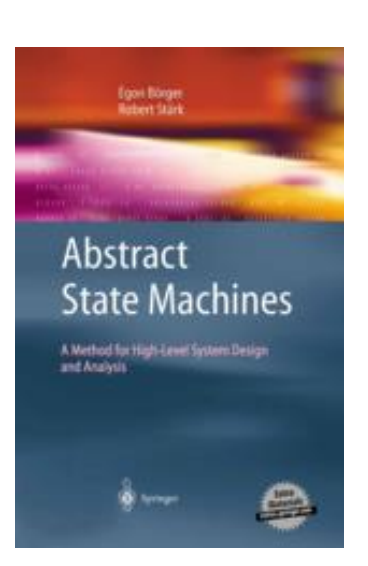

 $S<sub>0</sub>$  $S<sub>1</sub>$  $S_2$  ) ..... ASM RUN **State**: instantaneous configuration of the system and its environment **Monitored** functions: inputs **Controlled** functions: state + outputs **State transition**: application of the rules to the previous state (update)

## Modello computazionale - brief

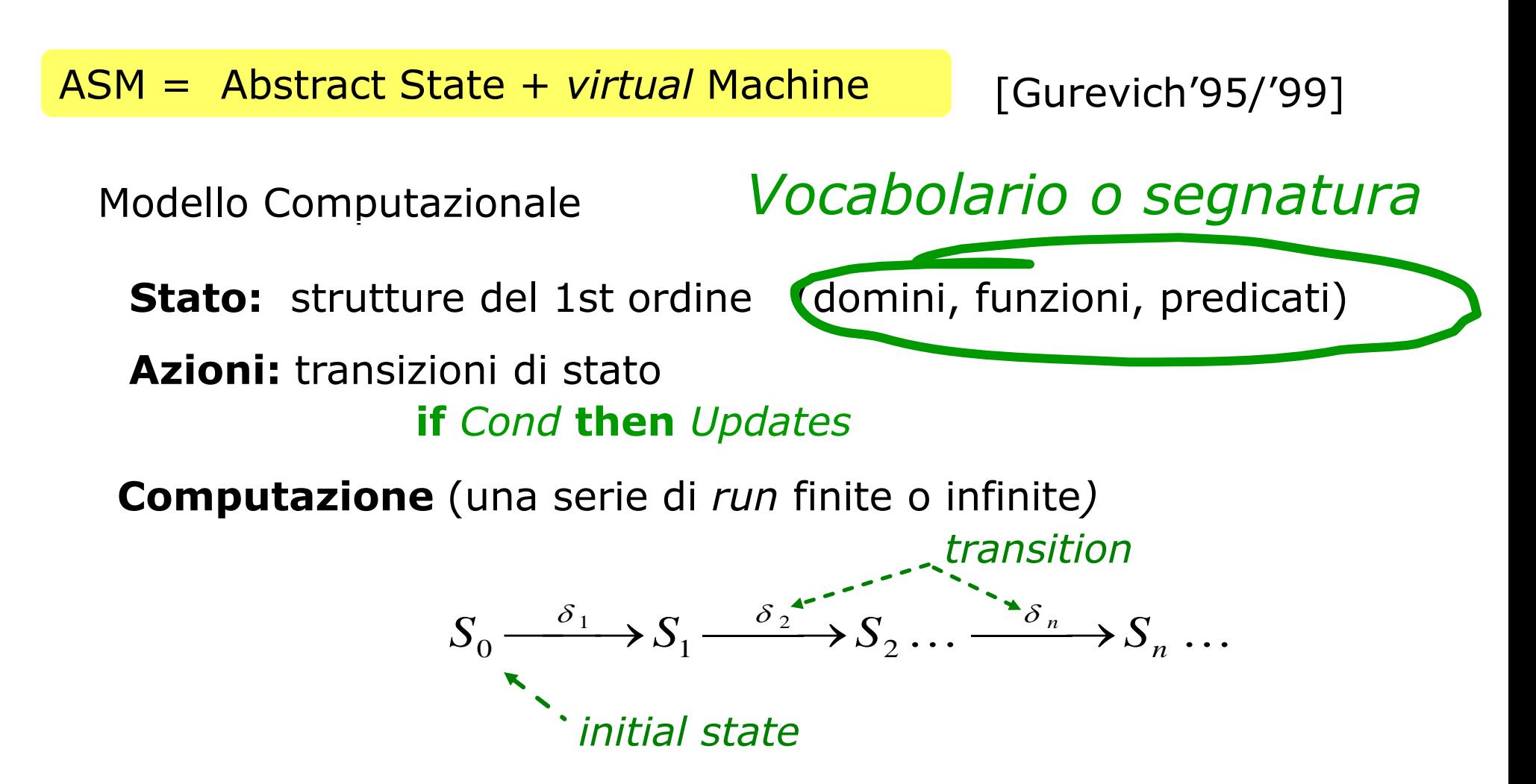

**Programmi** (istruzioni di aggiornamento)

$$
f(t_1, t_2, \ldots, t_n) := t_0
$$

## Asmeta

- ⚫ Useremo Asmeta come tool per le ASM:
- Ha un linguaggio/editor
	- ⚫ AsmetaL
	- ⚫ un ambiente eclipse (Asmee)
- ⚫ Un simulatore e animatore
	- ⚫ AsmetaS
- ⚫ Un linguaggio per scenari (tipo test junit)
	- ⚫ Avalla
- ⚫ Un tool per l'analisi statica (tipo PMD)
	- asmetaMA
- ⚫ Un tool per il model checking
	- ⚫ AsmetaSMV

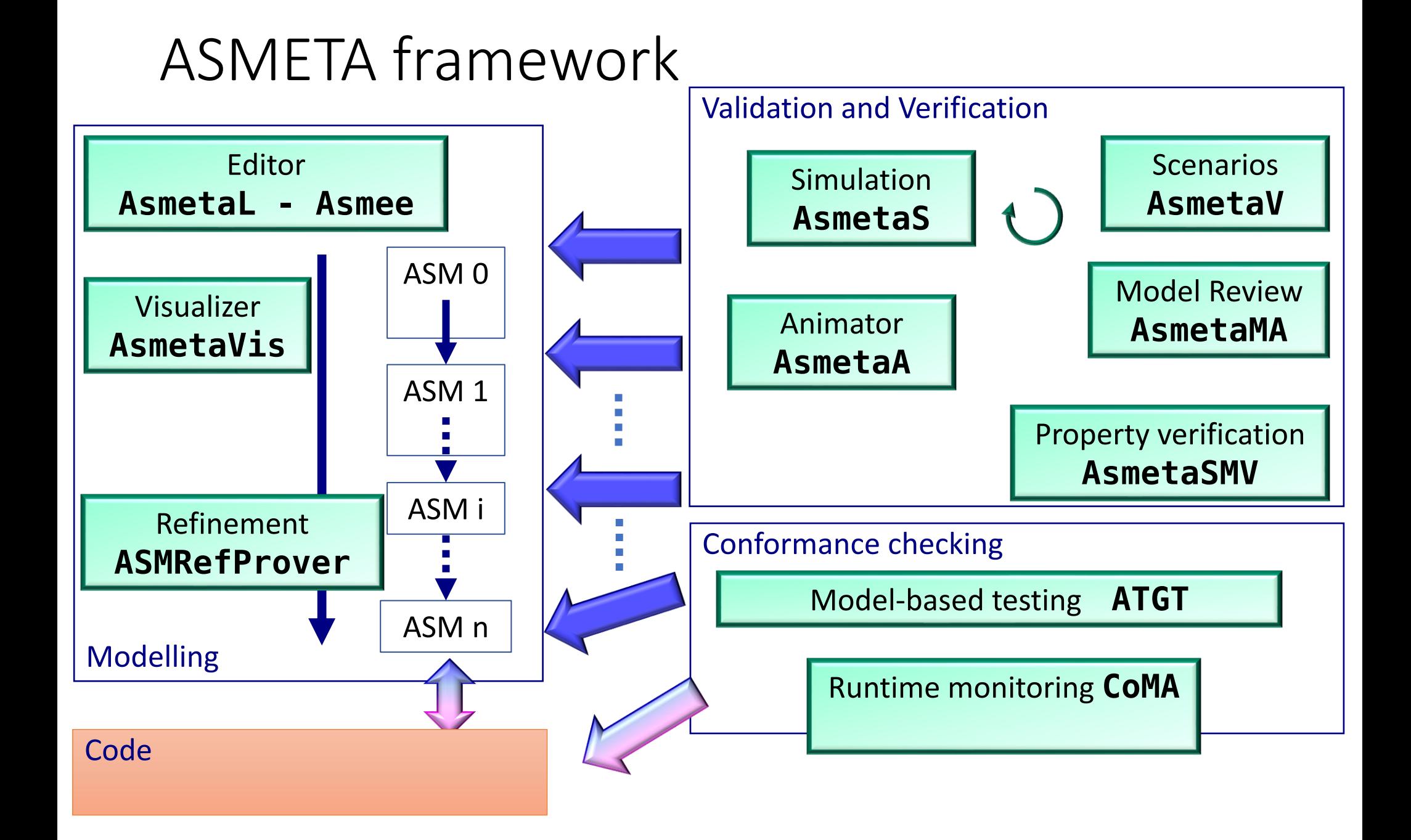

### ASMETA tool set 1/2

### AsmM Abstract Syntax (ASM metamodel) un metamodello in EMF

### AsmM Concrete Syntax (AsmetaL)

La grammatica EBNF sviluppata con Sun/JavaCC Una quick guide e esempi (rps\_mono/ e rps\_agents/ ) di specifiche ASM

### AsmM Standard Library

StandardLibrary.asm per domini/funzioni ASM predefinite

## ASMETA tool set 2/2

- AsmetaLc compiler per
	- processare specifiche AsmetaL
	- controllare la consistenza rispetto ai vincoli AsmM-OCL
	- generare la rappresentazione XMI (XML-based) corrispondente
	- Tradurle in istanze AsmM in oggetti Java usando le AsmM JMIs
- AsmetaS simulator
	- per simulare/eseguire una specifica ASM
	- un interprete che simula la specifica ASM come istanza di AsmM
- Un front-end grafico ASMEE (ASM Eclipse Environment)
	- [Eclipse](http://www.eclipse.org/) plug-in che fa da IDE per editare, manipolare, esportare nel formato XMI le spec. ASM usando i tool di cui sopra

# Altri tools

- ⚫ Validazione tramite scenari
	- ⚫ Avalla
		- − Scrive degli scenari tipo Junit
- ⚫ Model advisor
	- Per trovare difetti (analisi statica)
- ⚫ Animatore
	- Simulatore con UI
- ⚫ Visualizzatore grafico di modelli
- ⚫ Model checker
	- ⚫ Basato su NuSMV
- Tests generator
	- ⚫ ASM Tests Generation Tool (ATGT)

# Sul linguaggio

- ⚫ The EBNF grammar for the AsmM textual notation.
- ⚫ A quick guide of the concrete notation
- A more complete guide about the language
- ⚫ several examples of ASM specs
	- ⚫ Cerca sotto sf la directory esempi
- ⚫ The AsmM Standard Library A library of predefined ASM domains and functions: StandardLibrary.asm.(you need this)

## Standard Library

Operatori aritmetici

 $\bullet$  +, -,  $\star$ , /, % Operatori relazionali

 $\bullet =, \{ =, <, >, < =, > =$ Operatori booleanioolean

• not, and, or, implies, iff

Funzioni per insiemi e sequenze

• first(), tail(), union()

I domini standard: Naturali, Integer, …

⚫ La StandardLibrary.asm deve essere importata

#### **[StandardLibrary.asm](http://asmeta.sourceforge.net/material/StandardLibrary.asm)**

### Come usare AsmetaS

Da linea di comando: java -jar AsmetaS.jar <filename>

E' possibile specificare alcune opzioni per la terminazione della computazione, tra cui: -n 3 per un numero fisso (ad es. 3) di passi -n? per eseguire fino a che l'insieme degli aggiornamenti risulta vuoto java -jar AsmetaS.jar –n 3 <filename.asm> java -jar AsmetaS.jar –n? <filename.asm>

## AsmetaS output

Il simulatore produce come output la traccia d'esecuzione della macchina.

L'output è disponibile all'utente in due forme:

- come **testo** non formattato inviato **sullo standard output**
- come **documento** *xml* memorizzato nel file *log.xml* residente nella directory di lavoro

Per cambiare stili di presentazione e media di memorizzazione, l'opzione *–log* consente di precisare un file log4j che sarà considerato dal simulatore in sostituzione di quello di default.

## How to debug your ASM spec

•Il logger per il tracing dell'attività di parsing e la valutazione dei termini e delle regole

• anche dall'interfaccia di Asmee

### •può essere attivato cambiando le proprietà di del file log4j:

log4j.logger.org.asmeta.interpreter.ReflectiveVisitor=WARN log4j.logger.org.asmeta.interpreter.TermEvaluator=DEBUG log4j.logger.org.asmeta.interpreter.RuleEvaluator=OFF log4j.logger.org.asmeta.interpreter.TermSubstitution=INFO log4j.logger.org.asmeta.interpreter.RuleSubstitution=OFF log4j.logger.org.asmeta.interpreter=OFF

## AsmetaS modalità

Immettere valori per le funzioni monitorate: Modalità Interattiva

- •Per default, l'utente fornisce manualmente i valori quando vengono richiesti
- •Modalità batch (valori letti da file)
- •Specificando da linea di comando come ultimo argomento il pathname di un file d'ambiente .env, da dove i valori saranno letti

java -jar AsmetaS.jar <filename.asm> <fileambiente.env>

## AsmetaS key features

### Axiom checker

• Se un assioma viene violato, AsmetaS lancial'eccezione InvalidAxiomException che tiene traccia dell'aasioma violato

### Consistent Updates checking

• In caso di update inconsistenti, AsmetaS lancia l'eccezione

UpdateClashException che tiene traccia della coppia di locazioni oggetto dell'inconsistenza

### Random simulation

• per mezzo di un *ambiente random* per le funzioni monitorate

Per maggiori info vedi scarica dal sito la guida:

https://raw.githubusercontent.com/asmeta/asmeta.github.io/master/src/ material/AsmetaS\_quickguide\_it.pdf

### L'IDE ASMEE **ASME**TA **E**clipse Environment

eclipse

- Caratteristiche disponibili in ambiente Eclipse:
- un wizard per **creare un nuovo file AsmetaL**:
	- File->new File-> Other -> AmsetaL new File
- **synthax hightlighting**
- I colori predefiniti possono anche essere modificati:
	- Window -> Preferences -> Asmee

Azioni per simulare con AsmetaS un file AsmetaL:

• **check** la tua specifica AsmetaL

### Simulazione in asmee

- Per simulare una ASM usa:
	- Simulazione interattiva (domanda gli input all'utente):  $\bullet$
	- Simulazione random (scegli valori a caso per input):
- Puoi fermare la simulazione al verificarsi di due condizioni:

 $\sqrt{\ }$  Stop simulation if the update set is empty  $\vee$  Stop simulation if the update set is trivial

#### Oppure usa

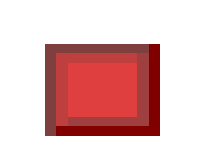

Noi useremo però l'animatore principalmente

## Contribuire da sviluppatore

Progetto ospitato da github

- un repo con tutti i progetti eclipse
	- code/core il progetti principali

Altre tecnologie:

xtext, xtend …

log4j for logging

• Ogni utente può personalizzare il suo log (per scopi di debugging di specifiche ASM e per l'interprete)

JUnit per lo unit testing

CI con gitlab

## L'IDE ASMEE

#### **ASME**TA **E**clipse Environment

```
\mathscr{L} | 0 0 | 9 \cdot \mathscr{A} \cdot | 0 \cdot 0 \cdot 0 \cdot 0 \cdot 0 \cdot 0 \cdot 0 \cdot 0 \cdot | \mathscr{A}8<sup>=</sup> <sup>D</sup> phd_master_v7.asm phd_master_v7_1.asm phd_master_flat2_v6.asm
                                                                StandardLibrar
          \frac{1}{2} /** at every step increments the seconds
            * /
            asm AdvancedClock
          ⊕import ../../STDL/StandardLibrary
          esignature:
                 domain Second subsetof Integer
                 domain Minute subsetof Integer
                 domain Hour subsetof Integer
                 controlled seconds: Second
                 controlled minutes: Minute
                 controlled hours: Hour
          \thetadefinitions:
                 domain Second = \{0 : 59\}domain Minute= \{0 : 59\}domain Hour = \{0 : 23\}macro rule r IncMinHours =
          \ominusLet Tasks A Search De Console & La Git Staging Derror Log B Progress
        ASMEE console
        </UpdateSet>
         <State 2372 (controlled)>
      \Box minutes=39
   \frac{1}{2} seconds=32
      \sqrt{\langle \mathsf{State}\rangle} (controlled)>
         FINAL STATE: minutes=39
         seconds = 32run terminated
m their
```
Il linguaggio AsmetaL

# **Il Linguaggio AsmetaL**

#### • *Linguaggio strutturale*

• costrutti per definire la struttura (scheletro) di una ASM monoagente o sinc./asinc. multi-agente

#### • *Linguaggio delle definizioni*

- costrutti per introdurre (dichiarare e definire) domini (*tipi del linguaggio*), funzioni (con domini e codomini), regole di transizione, e assiomi
- *Linguaggio dei termini*
	- *termini di base* come nella logica del primo ordine (costanti, variabili, termini funzionali *f(t1,t2,..,tn)*)
	- *termini speciali* come tuple, collezioni (insiemi, sequenze, bag, mappe), ecc.
- *Linguaggio delle regole*
	- **regole di base** come skip, update, parallel block, ecc.
	- *turbo regole* come seq, iterate, turbo submachine call,ecc.

## 0. Struttura di una ASM in AsmetaL:

**Header section** *Clause di Import/export , vocabolario ASM*

**Body section**

*Static domains/functions defs., rule decls., e assiomi*

**Initialization section**

*Inizializzazioni per domini e funzioni dinamici*

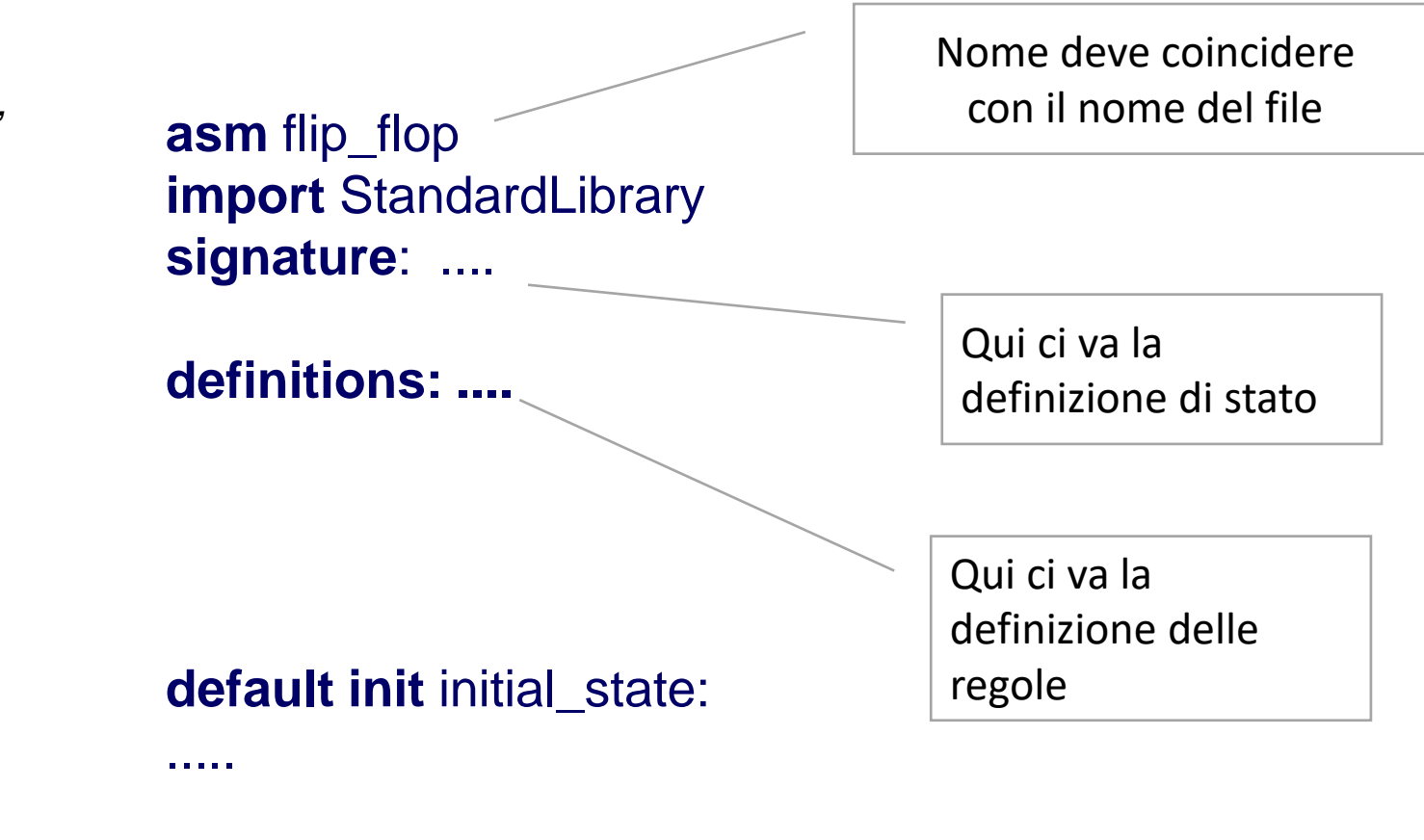

### Il Linguaggio delle definizioni

# 1. ASM Stati

- ⚫ Nelle ASM lo stato è definito da un insieme di valori di qualsiasi tipo, memorizzate in apposite locazioni
	- ⚫ come nella programmazione le variabili
	- In OO sono i campi dell'oggetto
- ⚫ in ASM si chiamano **funzioni**
- ⚫ distinguiamo la cardinalità delle funzioni
	- ⚫ Variabili e costanti (0-arie) x, y , …
	- ⚫ Mappe/array/funzioni n-arie
		- − Es: name(1), name(2), ....

## Dinamiche/statiche

- ⚫ Le **funzioni** possono essere dinamiche o statiche a seconda che il valore della funzione cambia o no da uno stato al successivo
	- ⚫ Funzioni in senso matematico non informatico come "procedure"
	- ⚫ Funzioni dinamiche: cambiano nel tempo
	- ⚫ Funzioni statiche:la loro interpretazione rimane costante (come le funzioni in scala)
	- − Funzioni statiche di arietà zero sono dette costanti
	- − Funzioni dinamiche di arietà zero sono le comuni variabili dei linguaggi di programmazione
- ⚫ Vedremo dopo come dichiarare le funzioni **Domini**

### **Definizione dello stato**

**header** è:

- [ **import** m1 [**(** id11,...,id1h1 **)**] ...]
- **export** id1, jide or
- [ **export \*** ]

#### **signature :**

- **[ dom\_declarations ]**
- **[ fun\_declarations ]**

import/export di simboli (id) di domini, funzioni (e loro domini e codomini), e regole da/verso altre ASM

Ricordare: la segnatura contiene dichiarazioni (non definizioni) di domini e funzioni!

### Domini
# ASM Domini

- ⚫ I soliti domini predefiniti sono disponibili
	- ⚫ Interi, String
		- − Da importare dalla StandardLibrary
- ⚫ L'utente può definirne altri
	- ⚫ Da niente, come tipi astratti, come enumerativi
	- ⚫ A partire da altri domini (strutturati)
		- − Come alias ad esempio

− ...

## **Il Linguaggio delle definizioni – type domain**

- Caratterizzazione dei domini
- *type-domain*: caratterizzano il superuniverso
- basic type-domains: **Complex**, **Real**, **Integer**, **Natural**, **String**, **Char**, **Boolean**, **Rule**, e **Undef** definiti nella standard library!
- **basic domain Real**
- **basic domain Integer**
- Questi non devono essere definiti, ci sono già
- L'utente può definirne di suoi type domains
- NOTA: devono iniziare con la maiuscola!

**ID\_DOMAIN** una stringa che inizia con una lettera maiuscola. Esempi: **Integer X SetOfBags Person**

### **Il Linguaggio delle definizioni dei domini**

⚫ abstract domain: elementi di natura "astratta", non definiti se non attraverso funzioni definite su tale dominio

#### **abstract domain** D

dove D è il nome del type domain Esempio: abstract domain Student

**enum**: enumerazioni,

- **enum domain**  $D = \{ EL1 | ... | ELn \}$  oppure  $\{ EL1, ... , ELn \}$
- ⚫ dove D è il nome e EL1,...,ELn le costanti dell'enumerazione
	- − **ID\_ENUM** una stringa di lunghezza >=2, fatta di sole lettere maiuscole. Esempi: **ON OFF RED**
- $\bullet$  ad esempio enum domain Color = {RED | GREEN | BLUE}

### **Domini Concreti**

Dichiarazioni di domini concreti (dom declarations) user-defined e subset dei type-domain

#### [ **dynamic** ] **domain** D **subsetof** td dove:

- D è il nome del dominio da dichiarare
- td è il type-domain di cui D è subset

• La parola chiave **dynamic** è opzionale e denota che l'insieme è *dinamico* (stesso concetto delle funzioni). Per default, un dominio è *statico* e va *definito* nella sezione definitions

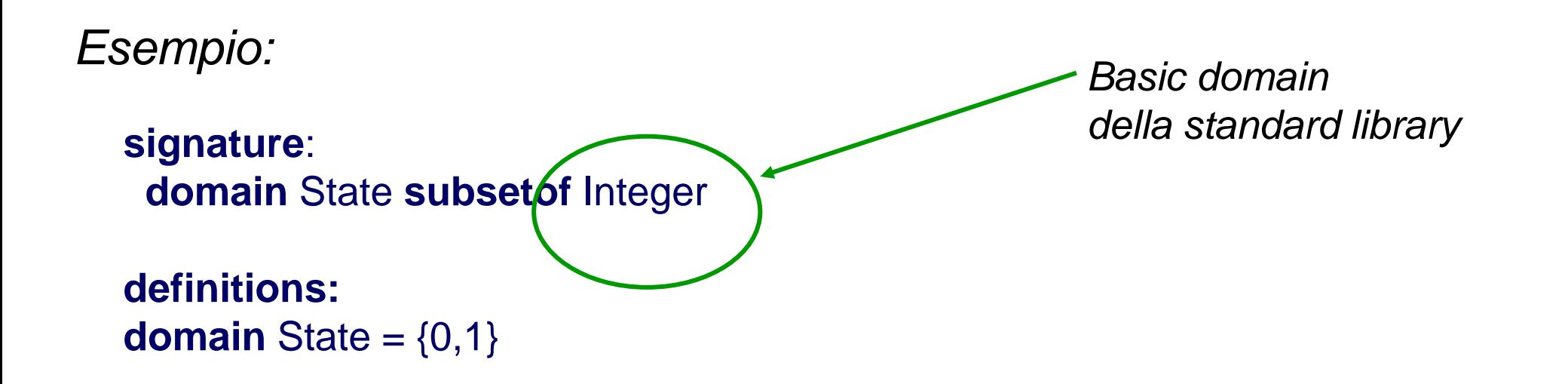

#### Caso di studio

- ⚫ Proviamo a definire un orologio che:
	- ⚫ Memorizza ora minuti e secondi (stato)
	- ⚫ ad ogni passo incrementa secondi (e aggiorna lo stato in modo corretto)
	- $\bullet$
- ⚫ Variante:
	- ⚫ Ha un input che è il segnale, ed incrementa lo stato solo se il segnale è vero

## Esempio - clock

⚫ Un orologio che ad ogni passo se arriva un segnale avanza di un secondo

> domain Second subsetof Integer domain Minute subsetof Integer domain Hour subsetof Integer

struct e le classi Java Esempio Domini Astratti e classi JavaJava: class Student{ …} Asm: abstract domain Student

#### Structured domain

structured: per costruire insiemi finiti, sequenze, bag, mappe, e tuple a partire da altri domini

#### **Vedremo più avanti**

### Funzioni

# **Costanti**

- ⚫ Le costanti sono funzioni 0-arie statiche
- ⚫ Sono simboli definiti una volta per tutte
- ⚫ Per definizione, ogni vocabolario ASM contiene le costanti **undef**,**true**, **false**
- ⚫ I numeri sono costanti numeriche
	- $\cdot$  1,2, ...
- ⚫ L'utente può aggiungerene di sue
	- $\sim$  Costante minimoVoto = 18
- ⚫ Le stringhe sono costanti, esempio "pippo"

#### **ASM Function Classification**

Le funzioni dinamiche unarie corrispondono alle variabili

Detta *M* l'ASM corrente e *env* l'ambiente di *M*:

**Dynamic**: i valori dipendono dagli stati di *M* ➢ monitored: lette (non aggiornate) da *M*, scritte da *env* ➢ controlled: lette e scritte da *M*

**Derived**: valori computati da funzioni monitorate e funzioni statiche per mezzo di una "legge" o "schema" fissati a priori

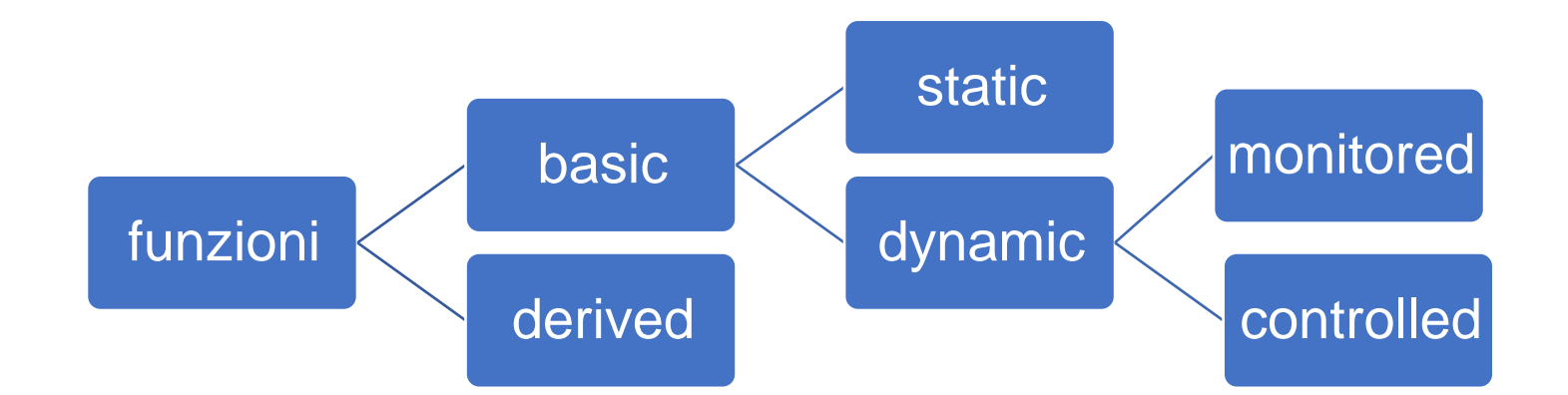

Realizza l'incapsulamento/information hiding dei linguaggi OO

# Controlled e monitored

- **Controlled**: rappresentano quelle che la macchina modifica
- **Monitored**: quelle modificati dall'ambiente esterno (in simulazione andranno domandate all'utente o lette da un file esterno)
- ASM: particolarmente adatte per sistemi reattivi

### **Definizione delle funzioni in AsmetaL**

#### Dichiarazioni di funzioni 0-arie

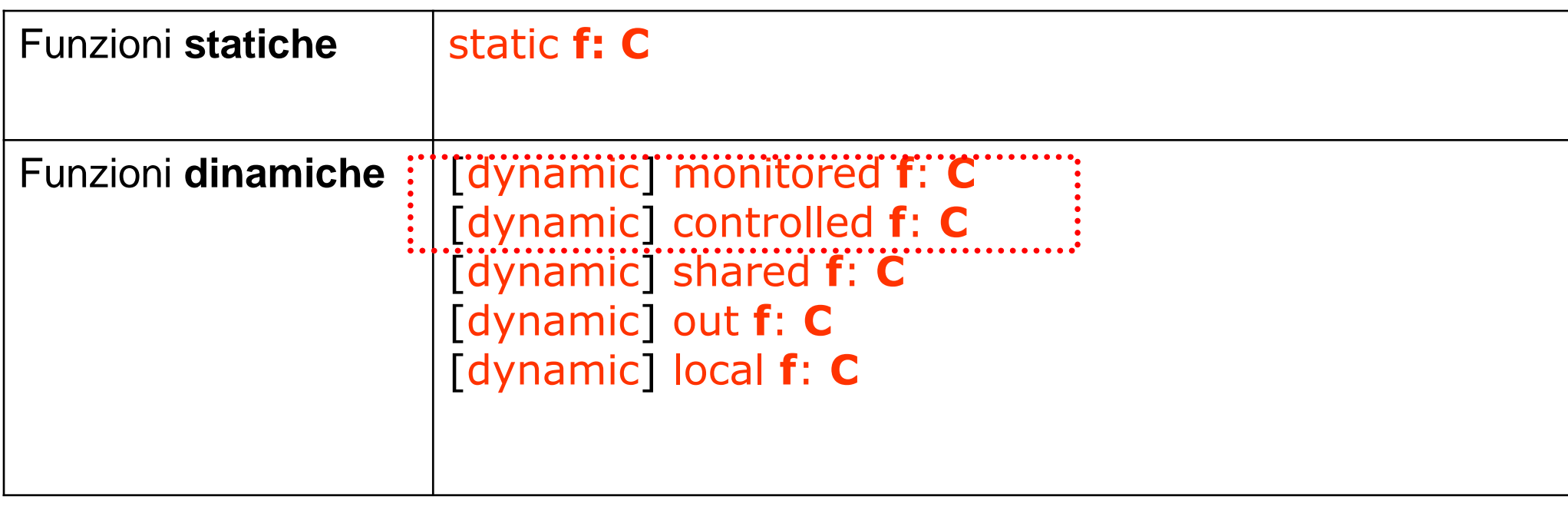

- C è il codominio di f (f prende valori in C)
- **ID\_FUNCTION**

• una stringa che inizia con una lettera minuscola diversa da "r\_" e da "inv\_". Esempi: **plus minus re**

## Esempio - orologio

monitored signal:Boolean controlled seconds:Second controlled minutes:Minute controlled hours:Hour

# Funzioni statiche n-arie

- ⚫ Le funzioni statiche sono definite tramite una <u>legge fissa</u>
- ⚫ Esempio di funzioni statiche sono le usuali operazioni tra numeri
	- $\bullet$  +., -, ...
	- ⚫ Tra booleani AND, …
	- ⚫ Sono "standard"
- ⚫ L'utente può definirne di sue
	- $\bullet$  es.: max $(n,m)$

## Concetto di funzione dinamica naria

- Alcune funzioni n-arie possono cambiare "valori" **Funzioni dinamiche n-arie**
- Per esprimere dal punto di vista informatico il concetto di funzione, possiamo pensarla come una tabella contenente valori
- Quando di parla di location si può pensare all'indicizzazione di una cella della tabella

## Funzione dinamica n-aria

- ⚫ Esempio
- ⚫ voto: Studenti-> interi

Funzione: Intera tebella

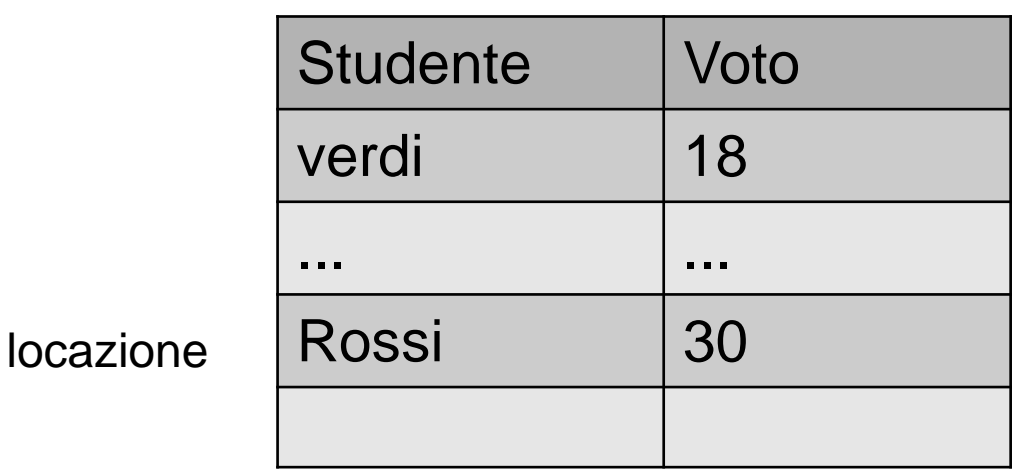

Aggiorno la funzione, mediante aggiornamenti di locazioni, Esempio: voto("Rossi") := 30

#### Asm funzioni vs campi Java

- ⚫ Le funzioni asm sono simili ai campi Java
- ⚫ Java:
- class Student{ String name...}
- ⚫ **Asm**:

abstract domain Student controlled name: Student  $\rightarrow$  String

### **Definizione delle funzioni in AsmetaL**

#### Dichiarazioni di funzioni (fun declarations)

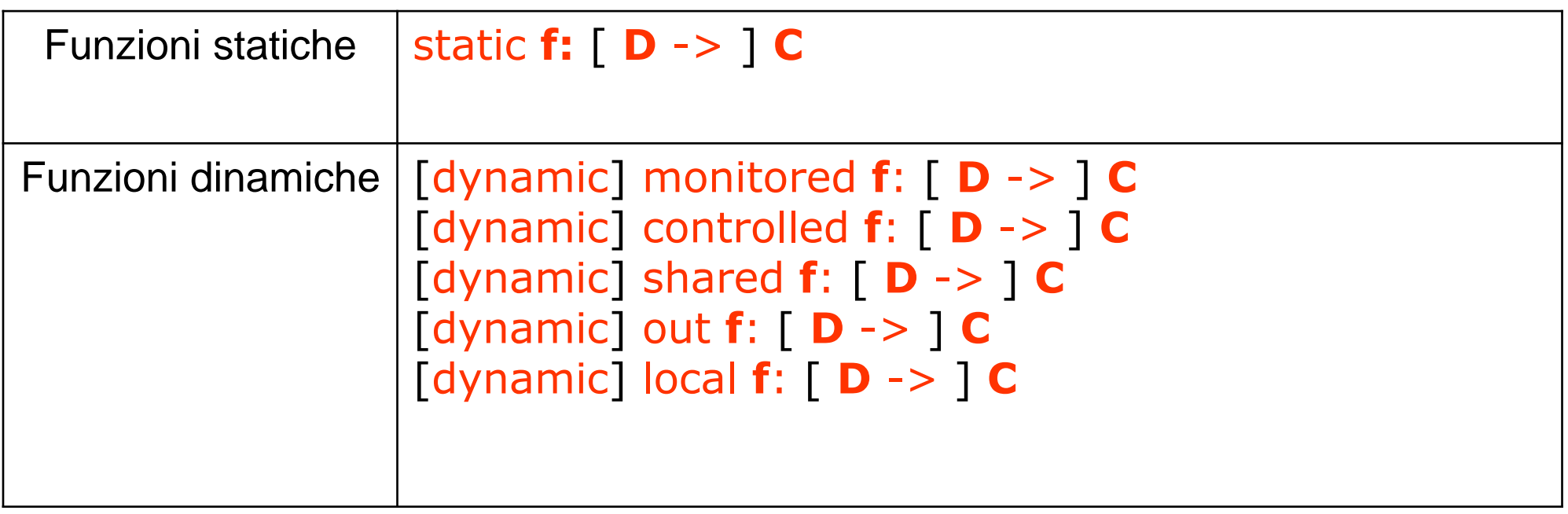

- D e C sono risp. Il dominio ed il codominio di f
- D è opzionale; non va messo se f è 0-aria (cioè una variabile)

#### **Definizione di funzioni – esempio 1**

Dichiarazioni di funzioni (fun declarations) *Esempi (Flip\_Flop):* variabili **dynamic controlled** ctl\_state **: State dynamic monitored** high **: Boolean dynamic monitored** low **: Boolean** Costanti

**static** value **: Integer Altri esempi funzioni n-arie dinamiche (n =1):**

// una funzione che associa una intero ad ogni intero **controlled** votoByID: Integer -> Integer // una funzione che dice quali interi sono scelti **monitored** interoscelto: Integer -> Boolean demo

### Definizione delle funzioni statiche

- ⚫ Le funzioni statiche vanno prima dichiarate e poi definite
- ⚫ Le costanti:
	- ⚫ Va dato il loro valore
- ⚫ Le variabili statiche di domini astratti rappresentano istanze predeterminate
	- ⚫ Non vanno definite

static angelo: Student

#### Esempio Lift

- ⚫ Lift: un sistema che gestisce più ascensori
- ⚫ Ogni ascensore può avere due direzioni, e può essere ferma o in movimento, e può essere in un certo piano

```
abstract domain Lift
enum domain Direction = {UP | DOWN } 
enum domain State = {MOVING | HALTED } 
dynamic controlled direction : Lift -> Direction
dynamic controlled state : Lift -> State
dynamic controlled floor: Lift -> Floor
```
#### Esempio 2

#### **signature**: **abstract domain** BancomatCard **enum domain** Pressure\_type = {TOO\_LOW | NORMAL |HIGH}

monitored currCard: BancomatCard //n. della carta presente nel bancomat

controlled pressure : Pressure\_type

#### Funzioni n-arie (statiche e dinamiche)

- ⚫ Il dominio delle funzioni n-arie sono n domini
- ⚫ In questo caso diciamo che il dominio è un prodotto di domini
- ⚫ in asmetaL:

**Prod (** d1,d2,...,dn **)**

d1,...,dn sono i domini del prodotto cartesiano

Esempio: **// static: del massimo static max: Prod(Integer,Integer) → Integer // dinamica controlled** voto: Prod(Student,Class) → Integer

### **Altri domini strutturati**

#### Altri type-domain (non dichiarati nella segnatura)

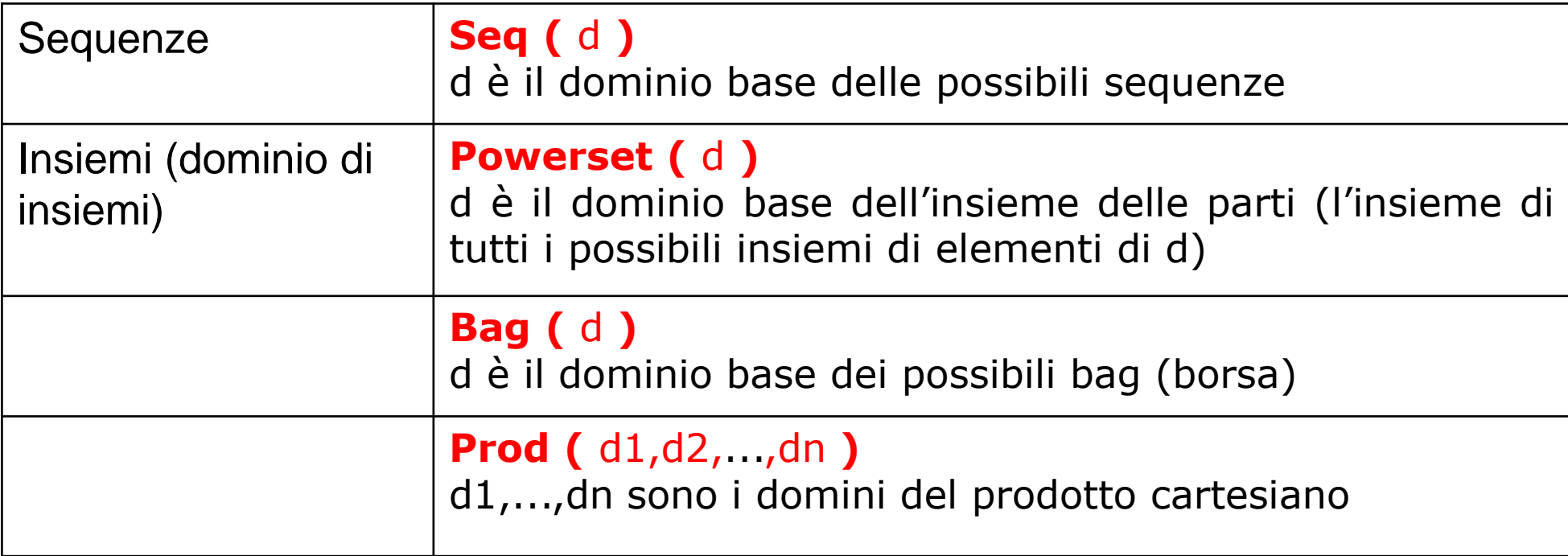

### **Esempi**

Dichiarazioni di funzioni (fun declarations) da più domini

// for every Lift gives if it is attracted in a directio **monitored** attracted: Prod(Dir, Lift) -> Boolean

// **monitored** f1: Seq(Integer) -> Boolean

**monitored** f2: Seq(Prod(Integer, Boolean))  $\frac{1}{1}$  es. f2=[(1,true),(5,false)]

**controlled** f3: Boolean -> Prod(Real,Real) //es. f3(true) = (3.0,4.5)

// given a set of Orders, return the quantity static totalQuantity: Powerset(Orders) -> Quantity // a constant list of integers static list:Seq(Integer) // es. list=[1,2,5,8]

#### Funzioni statiche n-arie

- ⚫ **Le funzioni statiche n-arie servono per definire delle leggi per il calcolo**
- ⚫ **Esempio: massimo tra due numeri**
	- ⚫ mymax: prod(Integer,Integer) -> Integer
- ⚫ Queste funzioni vanno definite prima di poter essere usate
- ⚫ Psuedo:
	- mymax $(x,y)$  = if  $x > y$  then return x else return y
- ⚫ In AsmetaL dobbiamo definire la fuzione con una espressione (termine)

### Definizioni

### **Definizione di domini e funzioni**

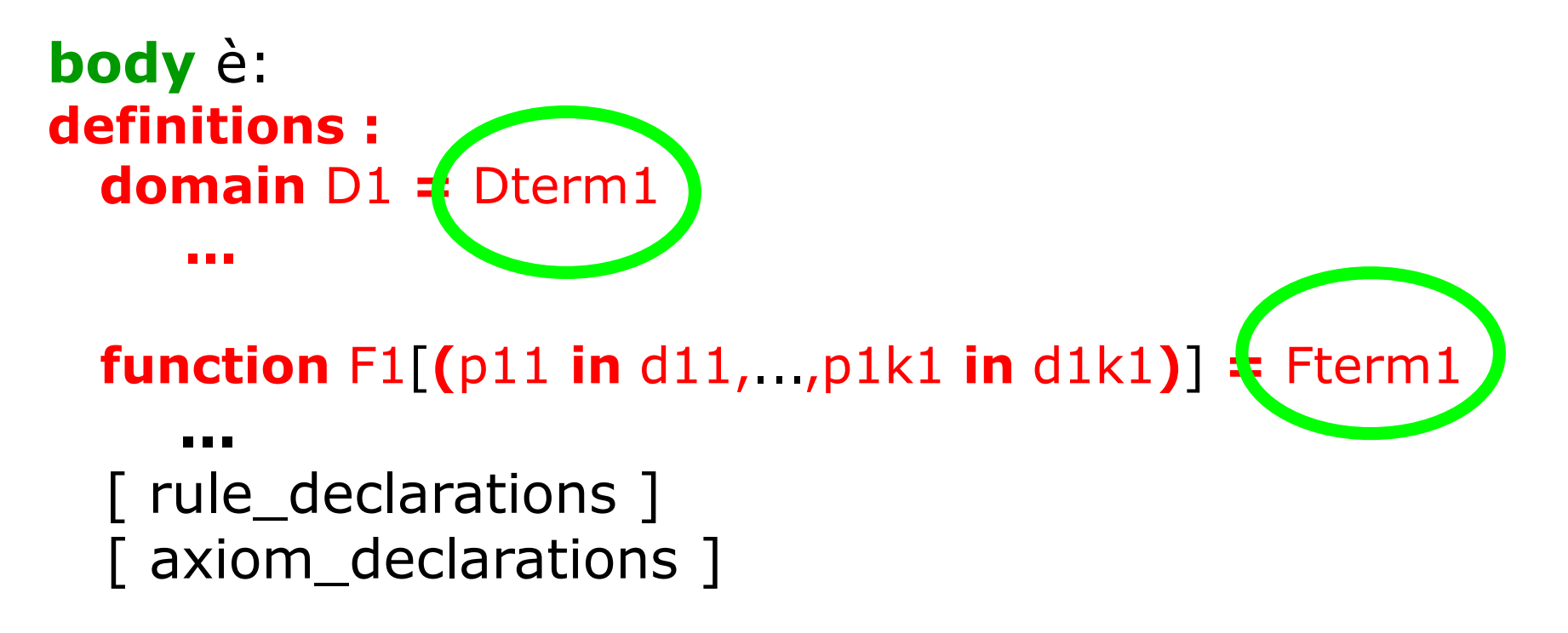

Solo **domini concreti statici** possono essere definiti Solo **funzioni statiche** possono essere definite per una regola o assioma, dichiarazione e definizione sono la stessa cosa

Idem le funzioni derivate

### Termini

## AsmetaL termini

- ⚫ In AsmetaL i termini o le espressioni sono del tutto simili alle espressioni dei linguaggi di programmazione
	- ⚫ Funzioni e relazioni
		- − Quelle dalle standard library
			- $\cdot$  Es: 3 + 2
			- $\bullet$  exist \$x in Student with voto(\$x) > 10
		- − Introdotte dall'utente
	- ⚫ Costanti

#### Variabili logiche

Il primo termine sono variabili logiche Varibili logiche che non fanno parte dello stato Si possono usare come termini \$v **ID\_VARIABLE logica** una stringa che inizia con "\$". Esempi **\$x \$abc \$pippo definitions : function**  $F1$  [(p11 **in** d11,...,p1k1 **in** d1k1)] = Fterm1

Esempio una funzione che resituisce se stessa

**signature: static itself : Integer → Integer definitions: function itself(\$x in Integer) = \$x** Applicazione difunzioni

### $\lceil id \rceil$  . If  $\lceil$  ( t1,...,tn ) 1

**dove:**

- ⚫ f **è il nome della funzione da applicare**
- ⚫ (t1,...,tn) **una tupla di termini**
- ⚫ id **è il riferimento all'agente (se presente) che detiene la funzione** f Esempio opposto

signature:

#### **static opp : Integer → Integer definitions:**

```
function opp($x in Integer) = minus($x)
```
## Funzioni matematiche

• Nota: le funzioni matematiche possono essere usate normalmente:

definitions:

function opp( $\angle x$  in Integer) =  $-\angle x$ 

...

- $\cdot$  max $(2,3)$
- $\cdot$  abs( $-4$ )
- $abs(max(-2,-8))$
- $\cdot$  self.f(5) o f(self,5)

### Sequenze e insiemi

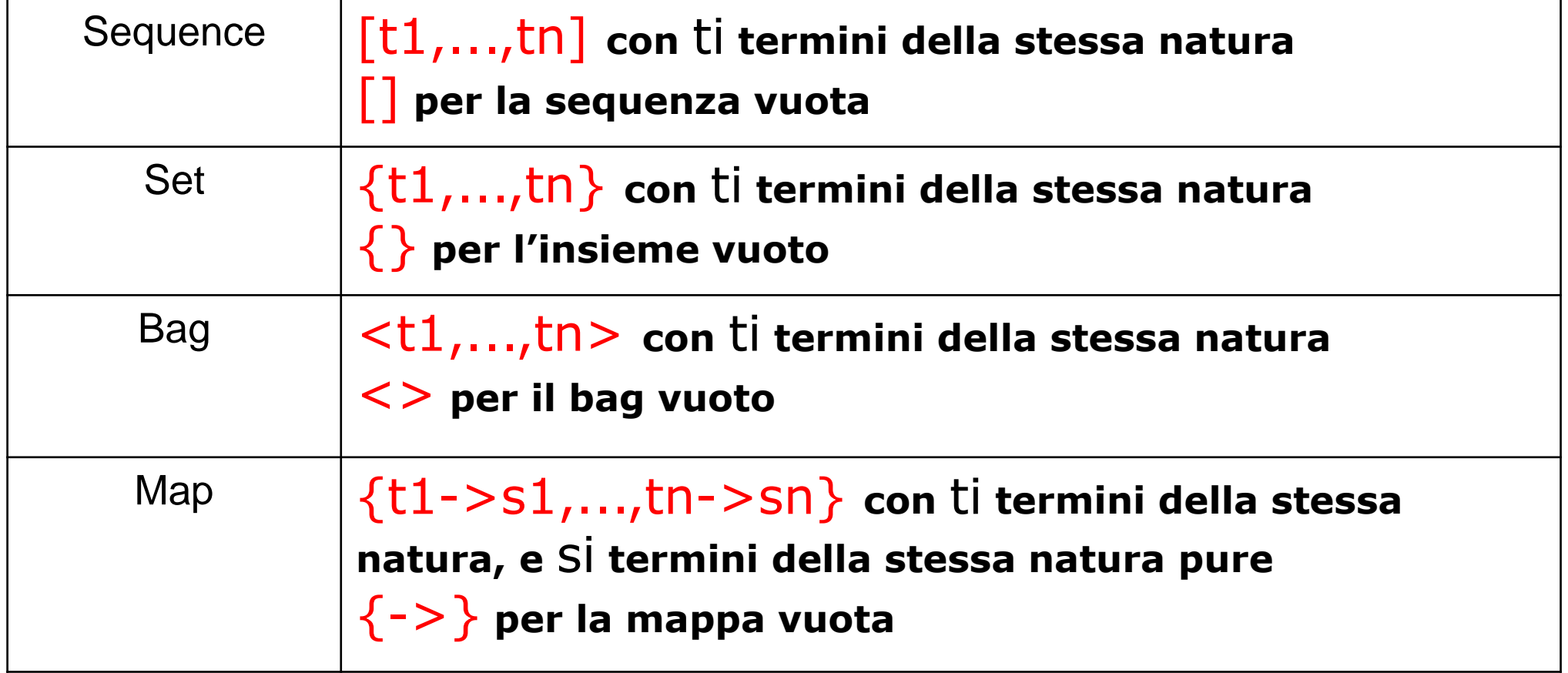

#### Esempi

- ⚫ Esempi di termini: sequence, set e bags
- ⚫ **Set utili a definire concrete domains**

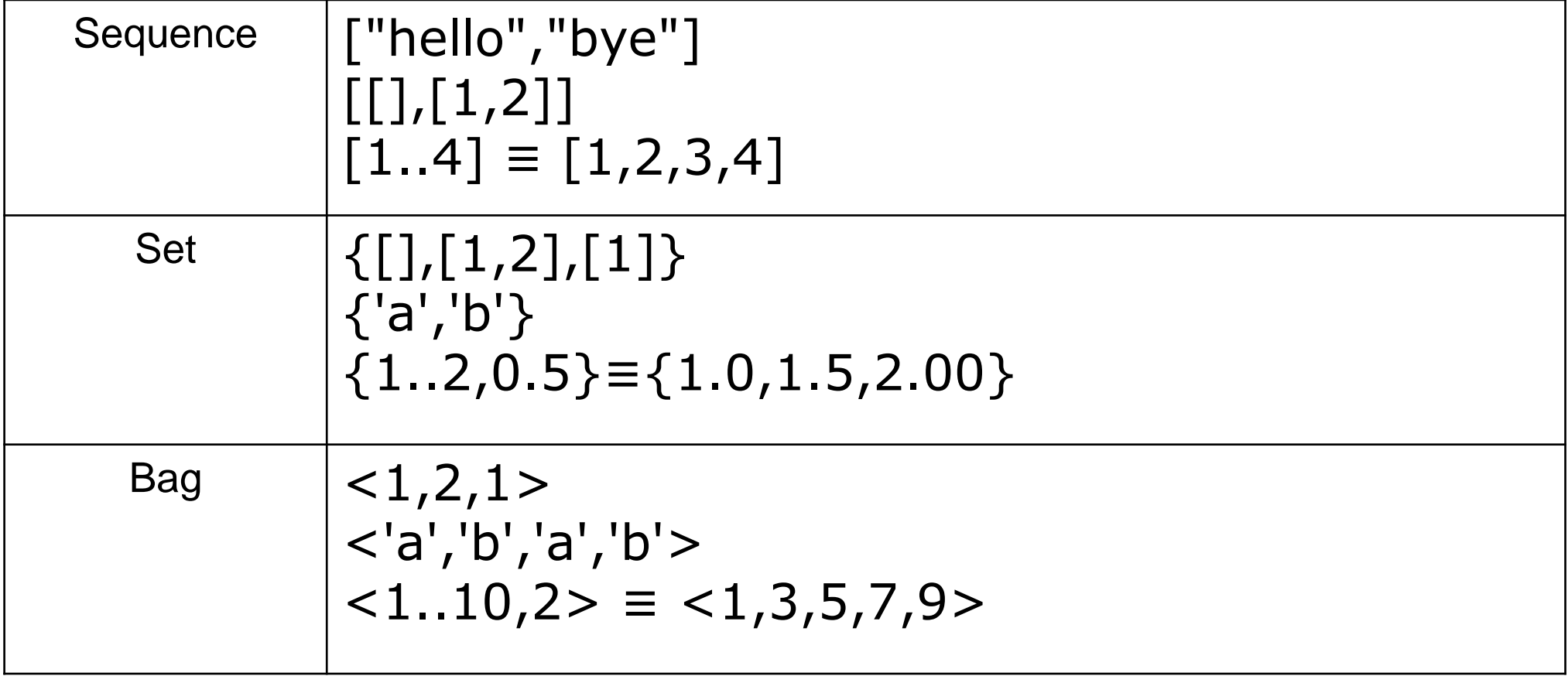
### If e let **terms**

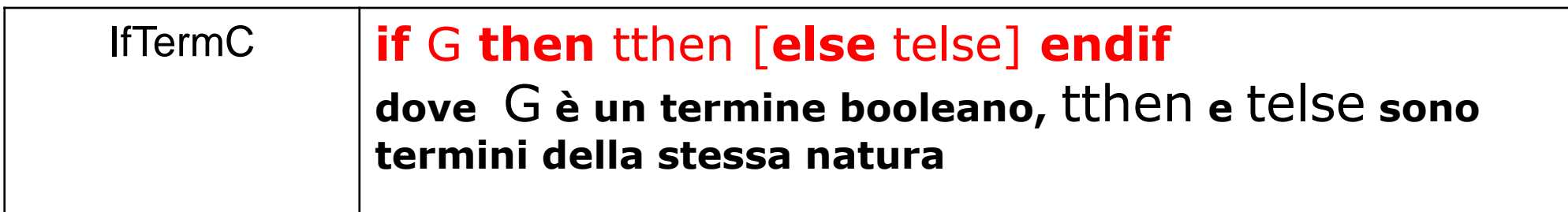

Usato per definire un valore condizionale tipo operator ?: di Java

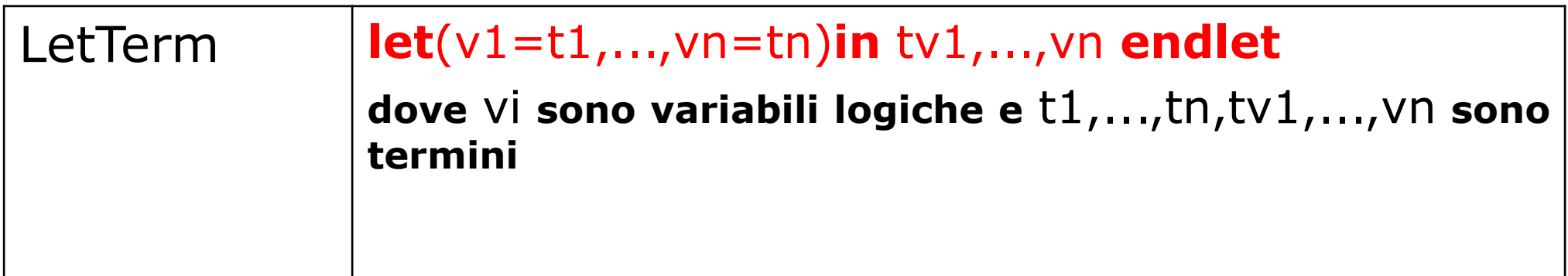

Usato per introdurre nuove variabili "locali". Queste variabili sono logiche nel senso che non fanno parte dello stato

Esempio temine condizionale e let

```
if $x>0 then 1
else if $x=0 then 0
             else 5
    endif 
endif
----
(2x) * (2x)
let ($double_x = $x + $x)
    in $double_x * $double_x
endlet
```
#### Comprehension Term

⚫ Se si vogliono definire liste, insiemi... condizionati

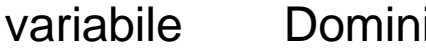

guardia/condizione termine

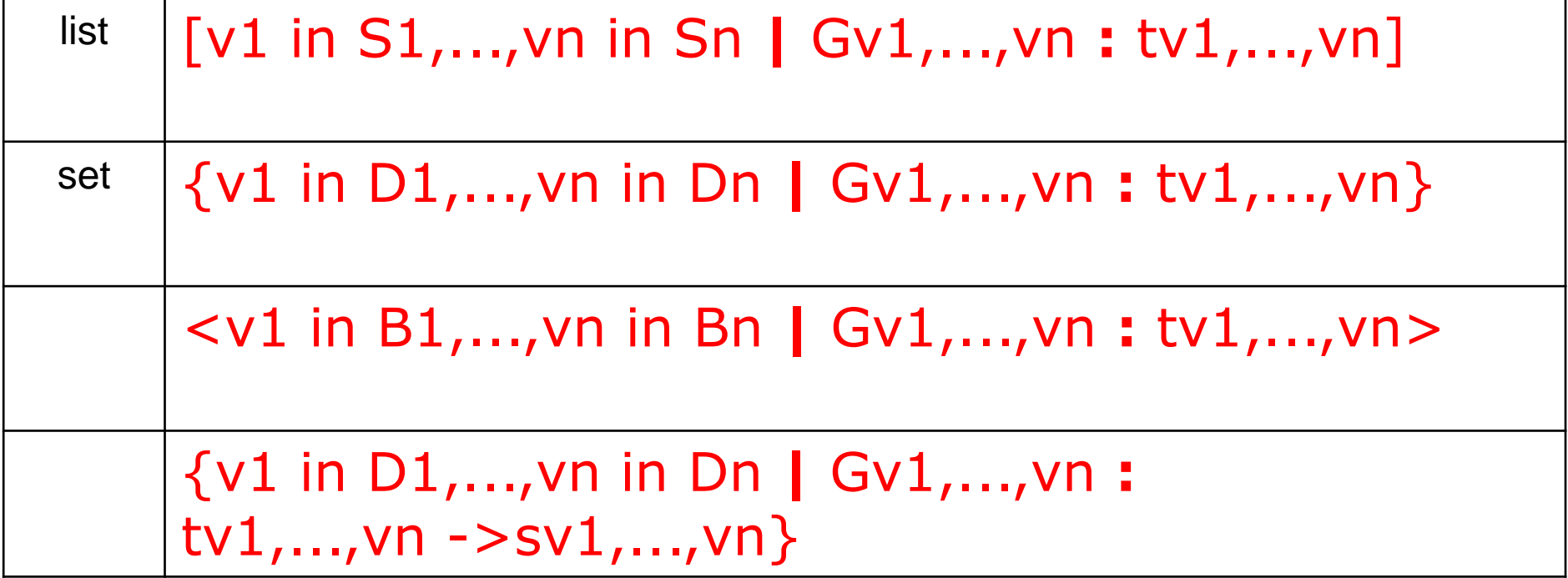

### Esempi

La lista con i numeri pari da 1 a 100  $[$  \$x in  $[0.2*$n-1]$  | \$x mod 2=0 : g(\$x)]

```
\{$x in \{0..$n\} : 2+$x\}
```

```
domain Primi100 = {1:100}domain Primi100Doppi = \{\$x \text{ in } \{1:100\} : 2 * \$x\}domain Pari100 = \{sx \in \{1:10\} | mod(\$x, 2) = 0 : \$x\}function listapari = \lceil \frac{5}{x} \rceil [0:100] | mod(\frac{5}{x}, 2) = 0 : \frac{5}{x}]
...
```
## Exists/forall term

⚫ Termini che controllano una condizione su un insieme ⚫ resituiscono true false

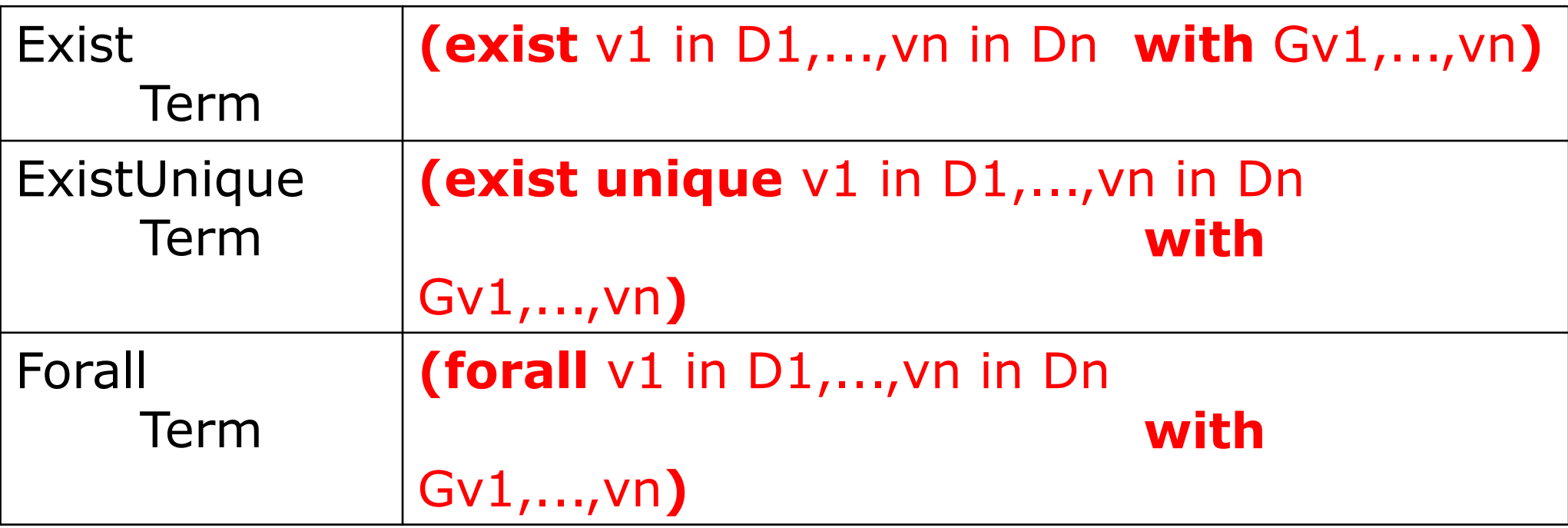

### (**exist** \$x in {2,5,7} with \$x=2) (**exist unique** \$x in X with \$x=0)

Esercizio: funzion che dato un insieme di interi e un intero dice se quel valore è più grande di ogni elemento

## Caso di studio - clock

⚫ Definizione dei domini:

definitions: domain Second={0:59} domain Minute={0:59} domain Hour={0:59}

Regole/transizioni di stato

# ASM transitions

In matematica le *algebre sono statiche* : non cambiano col passare del tempo.

In Informatica, gli *stati sono dinamici* : evolvono essendo aggiornati durante le computazioni.

**Aggiornare stati astratti** (*abstract states*) significa cambiare l'interpretazione delle (o solo di alcune) funzioni della segnatura della macchina.

# ASM transitions

Il modo in cui una macchina ASM aggiorna Il proprio stato è descritto da regole di transizione (transitions rules) di una certa "forma"

L'insieme delle regole di transizione di una ASMdefiniscono la sintassi di un programma ASM

Sia *Σ un* vocabolario. Le *regole di transizione di una ASM sono espressioni sintattiche generate come segue* attraverso l'uso di costruttori di regole

## **Regole**

Dichiarazioni(definizioni) di regole (rule declarations)

 $[\text{macro}]$  **rule**  $R$   $[(x1 \text{ in } D1, \dots, xn \text{ in } Dn)] = rule$ 

 $R = r$  Fsm

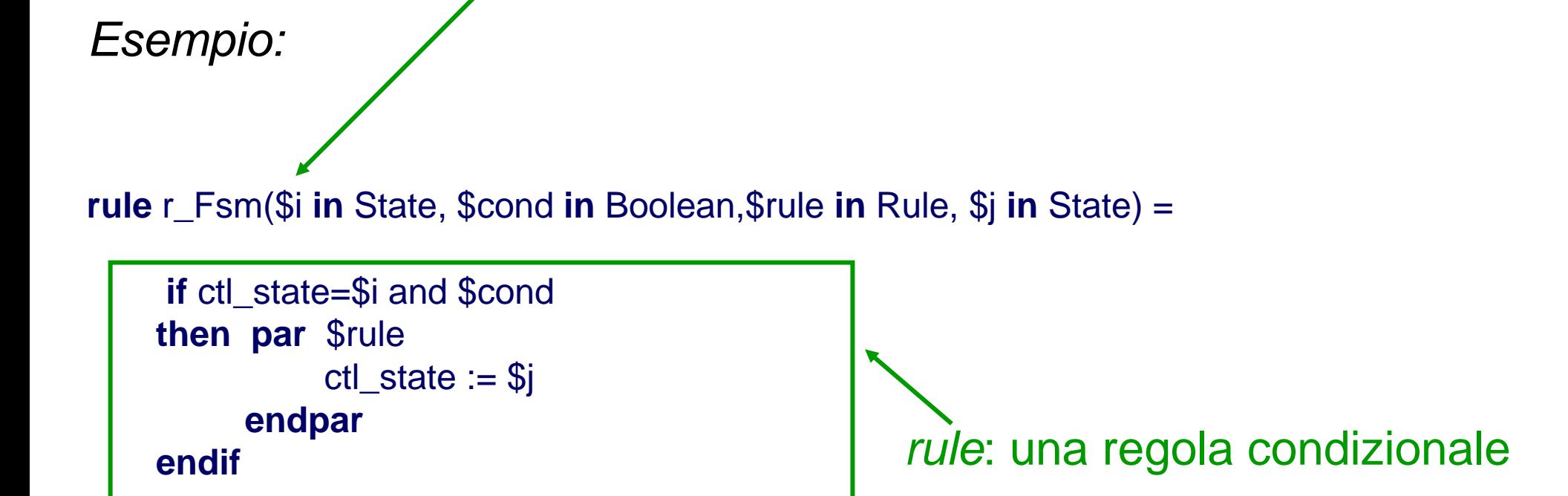

#### **ID\_RULE**

una stringa che inizia con "r\_". Esempi: r setMyPerson r update

## **Il Linguaggio Strutturale**

#### **main rule** è: **main rule** R **=** rule

R è il nome della main rule la main rule è sempre una (macro-)regola **chiusa**, cioè senza parametri rule è proprio il corpo della regola di transizione Se l'ASM è multi-agent, la main rule deve far partire in parallelo i programmi degli agenti I programmi degli agenti sono specificati nello stato iniziale (vedi **initialization**)

# Skip

• *Skip Rule:* **skip** Significato: non fare niente

#### **Update rule**

#### **Update Rule: per aggiornare lo stato della macchina** *f* **(***t***1***, . . . , tn***) := t** dove:

- **–** *f* è un nome di funzione **dinamica** *n*-aria di *Σ*
- **–** *t*<sup>1</sup> *, . . . , t<sup>n</sup> e s* sono termini di *Σ*
- *- t è un termine (un valore*

**Significato: Nello stato successivo, il valore di** *f* **per gli argomenti** *t***<sup>1</sup>** *, . . . , t<sup>n</sup>* **è aggiornato a** *t***. Se** *f* **è 0-aria, cioè una variabile, l'aggiornamento ha la forma** *c* **:=** *s*

*f* **(***t***1***, . . . , tn***)**

viene detta locazione L

### **Il linguaggio delle regole (alcune)**

**Update Rule: aggiornamenti di locazioni**

L **:=** t

**dove** t **è un termine e** L **(detta locazione) è o un termine funzionale f(t1,..,tn) con f dinamica e non monitorata, o è una variabile Significato: Nello stato successivo, la locazione L prende valore t**

Esempio: Output  $:= 1$  $voto(rossi) := 30$ *Nota: il risultato dell'update si vede solo dopo che sono applicati, cioè nello stato successivo Esempio - demo*

## Conditional Rule

- ⚫ Serve per condizionare una certa azione: **if** cond **then** R1 [**else** R2] **endif**
- ⚫ Dove cond è una condizione booleana, R1 e R2 sono due regole

### **Il linguaggio delle regole (alcune)**

Per introdurre variabili "locali" usiamo il let

#### **let**  $(v1 = t1, ..., vn = tn)$  **in** Rv1,...,vn **endlet**

**dove** v1,...,vn **sono variabili (logiche),** t1,...,tn **sono termini, e**  Rv1,...,vn **è una regola Le variabili hanno valore solo per lo scope del let**

### BlockRule

Per eseguire regole in parallelo

```
par R1 R2 ... Rn endpar
```

```
dove R1,R2,...,Rn sono regole da eseguire in parallelo
Esempio
Par
 a($y) := 8
 foo := 10
…
```
## Simulazione

- ⚫ Il modello di computazione è il seguente:
- ⚫ Nello stato corrente valuta la main rule
	- ⚫ E da quella le regole chiamate o interne alla main
- ⚫ Valuta le regole che sono abilitate con i loro aggiornamenti
- ⚫ Il valore delle monitorate è chiesto all'ambiente
	- ⚫ Nel simulatore all'utente
- ⚫ Applica tutti gli update in modo da avere lo stato successivo (nella parte controllata)

# Aggiornamenti Consistenti

- A causa del parallelismo (la regola Block e Forall), una regola di transizione può richiedere più volte l'aggiornamento di una stessa funzione per gli stessi argomenti
- si richiede in tal caso che tali aggiornamenti *siano consistenti.*

```
DEF: Un update set U è consistente, se vale:
       if (f, (a_1, \ldots, a_n), b) \in U and (f, (a_1, \ldots, a_n), c) \in U,
       then b = c
```
**Nota che si potrebbero avere degli update incosistenti: par**

**X := 1 X := 2 endpar**

# Aggiornamenti Consistenti

• Se l'update set *U* è consistente, allora i suoi aggiornamenti possono essere effettivamente eseguiti (*fired)* in un dato stato. Il risultato è un nuovo stato (di arrivo) dove le interpretazioni dei nomi delle funzioni dinamiche sono cambiati secondo *U*.

• Le interpretazioni dei nomi delle funzioni statiche sono gli stessi dello stato precedente (di partenza).

• Le interpretazioni dei nomi delle funzioni monitorate sono date dall'ambiente esterno e possono dunque cambiare in maniera arbitraria.

### **Il linguaggio delle regole (alcune)**

**Forallrule: per iterare una operazione sugli elementi di un insieme:**

**forall** v1 **in** D1**,** ...**,** vn **in** Dn **with** Gv1,...,vn **do** Rv1,...,vn

**dove vi sono variabili, Di termini che rappresentano domini,** 

**Gv1,...,vn termine booleano che rappresenta la condizione, e Rv1,...,vn è una regola Esempio:**

forall  $$s$  in Student with voto( $$s) = 10$  do voto( $$s) := 20$ 

#### **Per chiamare un'altra regola** r [t1,...,tn]

**dove** r **è il nome della regola e** ti **sono termini che rappresentano gli effettivi argomenti passati**

#### r[] **per chiamare una regola che è senza parametri**

```
Esempio
rule r = 1 = ...rule r 2 = if c then r 1[] endif
Nota: il passaggio dei parametri è per sostituzione. La macro viene espansa 
(come inline di C++)
```
## Rule constructors macro

• Una *definizione di regola per un nome di regola r* di arietà *n è un'espressione* 

 $r(x_1, \ldots, x_n) = R$ 

dove *R* è una regola di transizione.

In una call rule  $r$   $[t_1, \ldots, t_n]$  le variabili  $x_i$  che occorrono nel corpo *R* della definizione di *r* vengono sostituite dai parametri *t<sup>i</sup>* (*modularità*)

# Choose rule

#### • *Choose Rule:* **choose**  $x$  with  $\varphi$  do  $R$ Significato: Esegui *R* in parallelo per un *x* che soddisfa Implementa il concetto di non-determinismo

# Illustrare il potere espressivo di "choose" e "forall"

Problema: ordinare un array *a*

Soluzioni possibili:

• usare una funzione statica, ad es. qsort

#### $a := qsort(a)$

• iterare localmente con swap:

```
choose i,j in dom(a) with (i < j & a(i) > a(j))a(i) := a(j)a(j) := a(i)
```
*Nota! Non occorrono variabili di appoggio per lo swap, perchè i nuovi valori degli aggiornamenti saranno disponibili solo nello stato successivo!*

### Axioms

Dichiarazioni(definizioni) di assiomi (axiom declarations)

### **invariant** [**ID**] **over id1,...,idn : term**

- ID (opzionale) è il nome dell'assioma
- idi sono nomi di domini, funzioni\* e regole (con nome) vincolati dall'assioma
- term è un termine che rappresenta l'espressione booleana del vincolo

\*In caso di overloading di funzioni, occorre indicare anche il loro dominio, come in f(D) (o f() per funzioni 0-arie) con f nome di funzione e D nome del dominio di f.

#### **ID\_AXIOM**

una stringa che inizia con "inv\_". Esempio: *inv* 11 **Attenzione: prima del main e dopo le rule** *Esempio:*

**axiom** inv\_neverBoth **over** high(), low(): not(high and low)

### Modello computazionale

- . Ad ogni "passo" (step) vengono lette le variabili **monitorate dall'ambiente (chieste all'utente), viene eseguita la main rule e si porduce un nuovo stato**
- ⚫ **L'esecuzione della main rule può richiedere l'esecuzione delle sotto regole**
- ⚫ **ATTENZIONE: gli update non sono immediati (tranne seq) ma sono fatti alla fine e visibili solo nel nuovo stato**

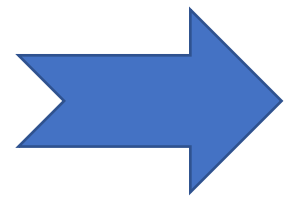

Stato corrente e contra contra la contra e estato estato e prossimo stato

### Esempio

⚫ **Le variabili controllate vengono aggiornate nel prossimo stato**

```
main rule r_main = 
    if m > 0 then
          x := 1 
     endif
```

```
⚫ La varibile x non viene 
   aggiornata 
   immediatamente
main rule r_main = 
    par
       x := x + 1y := x
    endpar
   endif
```
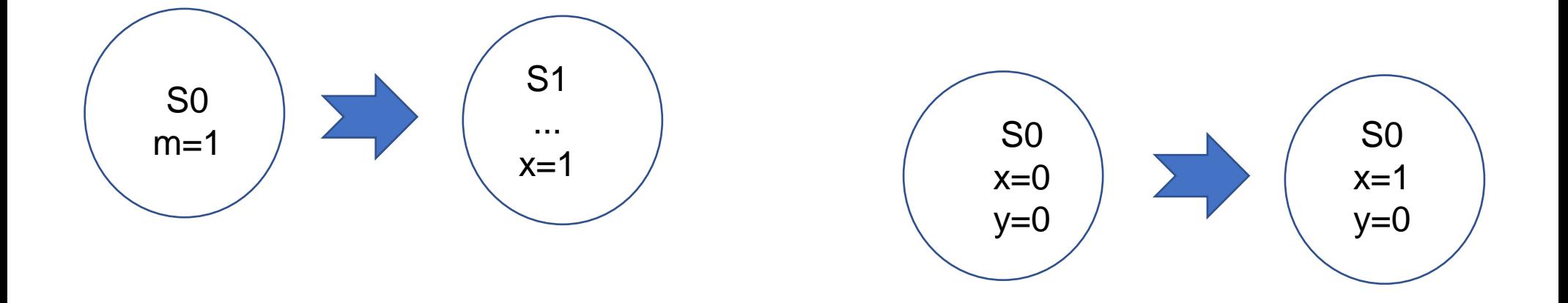

## AdvancedClock

### AdvancedClock1

• *Un clock avanzato incrementa ad ogni passo i secondi (e se necessario i minuti e le ore)* 

```
domain Second subsetof Integer
domain Second={0..59} 
macro rule r_IncMinHours = par
main rule r_AdvancedClock = 
par
    if seconds = 59 then r_IncMinHours[] endif
    seconds := (seconds+1) mod 60 
endpar
```
# AdvancedClock

Le funzioni monitorate sono aggiornate dall'ambiente

- L'ambiente può essere
	- Un file
	- Lo standard input

### AdvancedClock2

• *Come AdvancedClock ma c'è una funzione monitorata signal che incrementa i secondi*

# Orologio

- ⚫ Monitorato:
	- ⚫ Segnale booleano
- ⚫ Controllato:
	- ⚫ Secondi, minuti ed ore
- ⚫ Comportamento:
	- ⚫ Se segnale è vero incrementa i secondi (e se necessario minuti e ore in modo corretto)

## **Il Linguaggio Strutturale**

#### **Initialization** è **una sequenza di stati iniziali**: [**default**] **init** Id **: domain** Dd1 **=** Dterm11

```
...
function Fd1 [p11 in d11,...,p1s1 in d1s1 ] = Ftermd1
```
...

Uno stato iniziale deve essere denotato come *default*. Solo **domini concreti dinamici** possono essere inizializzate Solo **funzioni dinamiche**, non monitorate, possono essere inizializzate

# Stato iniziale

## **Il Linguaggio Strutturale**

#### **Initialization** è **una sequenza di stati iniziali**: [**default**] **init** Id **: domain** Dd1 **=** Dterm11

```
...
function Fd1 [p11 in d11,...,p1s1 in d1s1 ] = Ftermd1
```
...

Uno stato iniziale deve essere denotato come *default*. Solo **domini concreti dinamici** possono essere inizializzate Solo **funzioni dinamiche**, non monitorate, possono essere inizializzate

# La tesi ASM

*The ASM thesis is that any algorithm can be modeled at its natural abstraction level by an appropriate ASM.* (Gurevich, 1985)

Sequential thesis:

Sequential ASMs capture sequential algorithms. (Gurevich, 2000)

Parallel thesis:

ASMs capture parallel algorithms. (Blass/Gurevich, 2003)

… ?

# ASM Distribute (o multi-agenti)

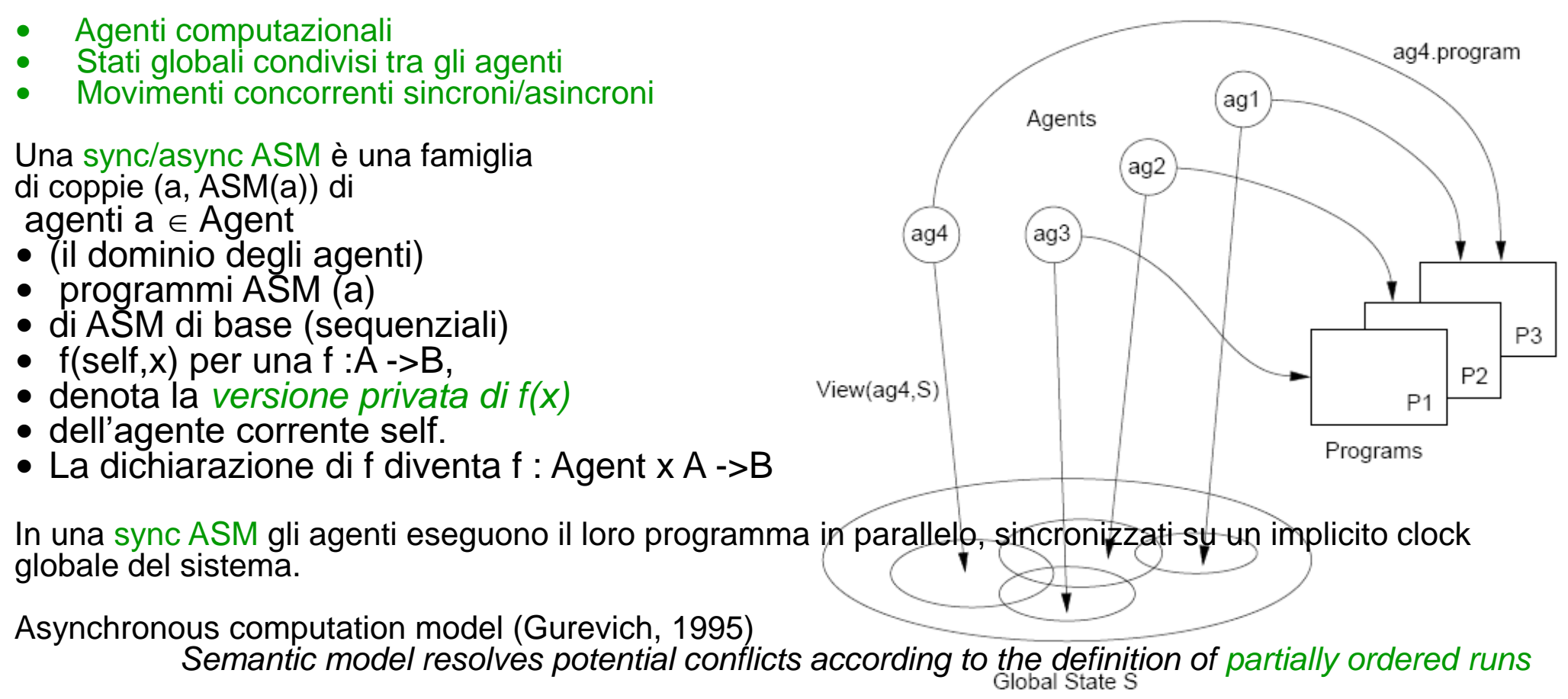
## Riferimenti bibliografici

- •ASM Web Site <http://www/eecs.umich.edu.gasm> <http://www.di.unipi.it/~boerger>
- Abstract State Machines Research Center <http://rotor.di.unipi.it/AsmCenter/Lists/AboutLinks/AllItems.aspx>
- Libro ASM E. Boerger and R. Staerk. *Abstract State Machines: A Method for High-Level System Design and Analysis*. Springer Verlag, 2003. <http://www.di.unipi.it/AsmBook/>
- •ASM Survey E. Börger High Level System Design and Analysis using ASMs LNCS Vol. 1012 (1999), pp. 1-43
- ASM History E. Börger The Origins and the Development of the ASM Method for High Level System Design and Analysis. J. Universal Computer Science 8 (1) 2002
- Original ASM Definition Y. Gurevich Evolving algebra 1993: Lipari guide. Specification and Validation Methods. (Ed.E. Börger) OUP 1995
- Libro sul caso di studio Java-ASM R. Stärk, J. Schmid, E. Börger. Java and the Java Virtual Machine: Definition, Verification, Validation. Springer-Verlag 2001. <http://www.inf.ethz.ch/~jbook>